## **How to book airfare, rail-fare, lodging and/or auto rental**

1. You can book airfare, rail fare, lodging or auto rental for yourself or a guest through the **Trip Search**

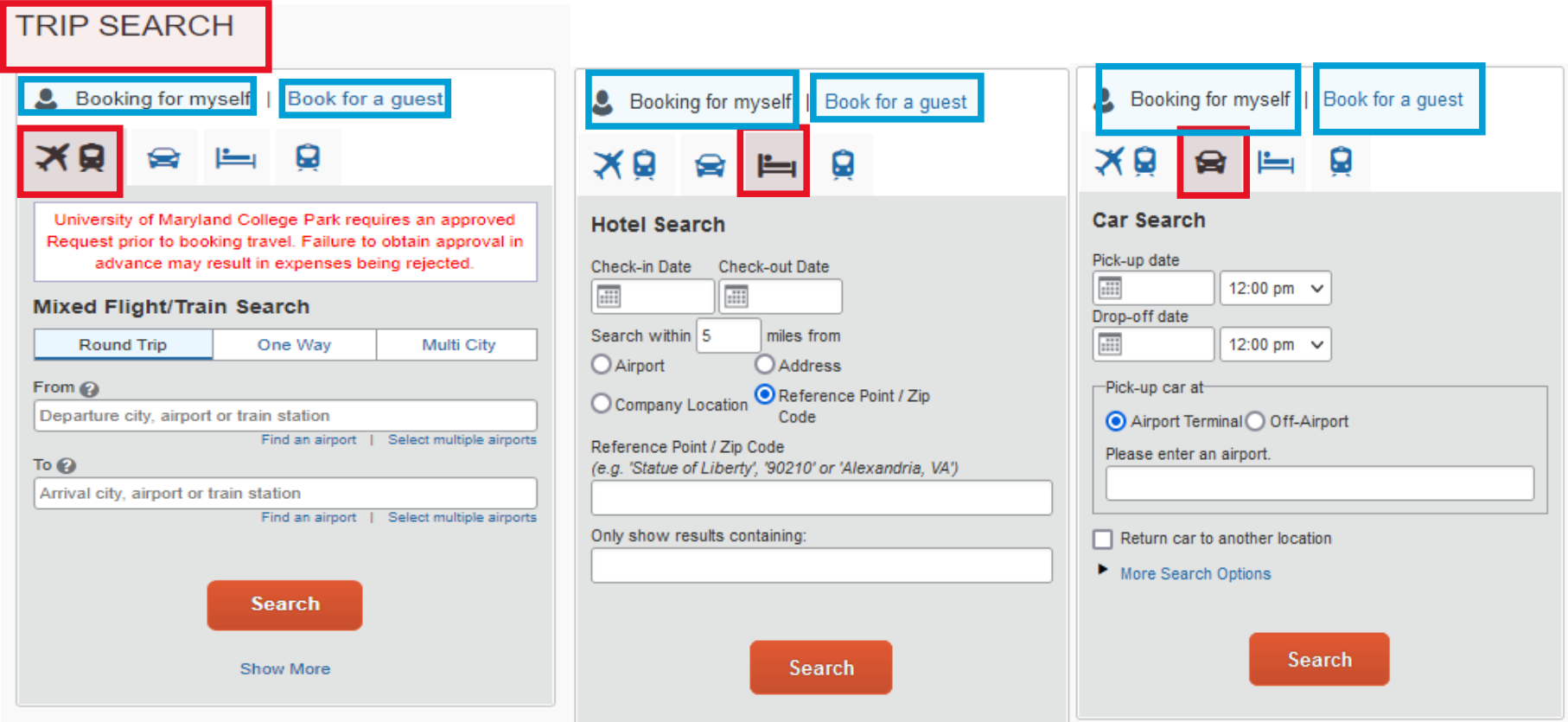

2. Type your itinerary such as dates and location to search for airfare, rail fare, lodging or auto rental.

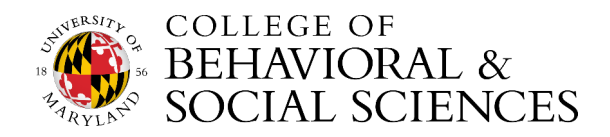

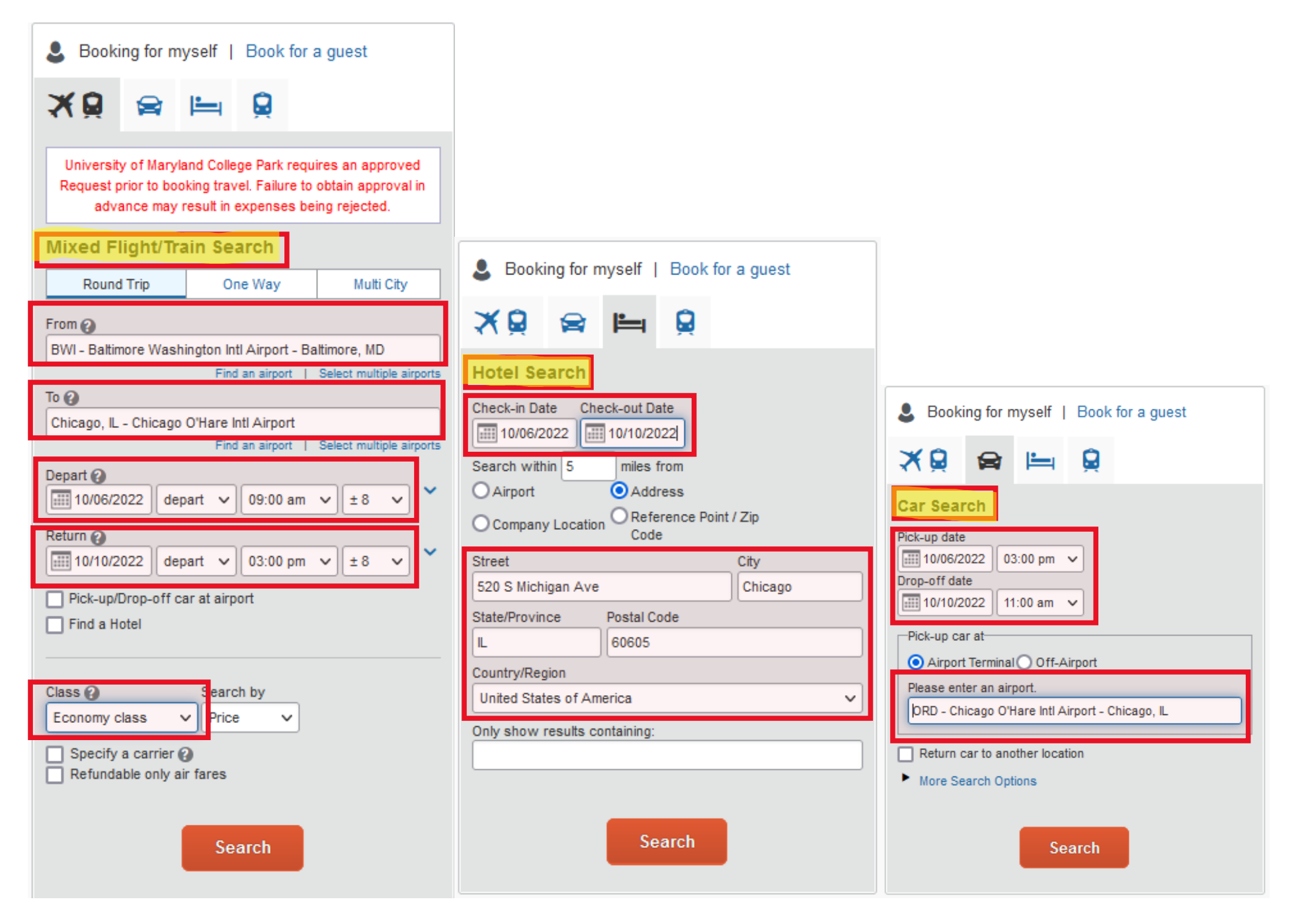

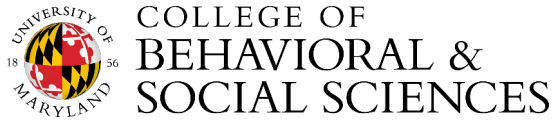

3. You will select the expense (airfare, rail-fare, lodging or auto rental).

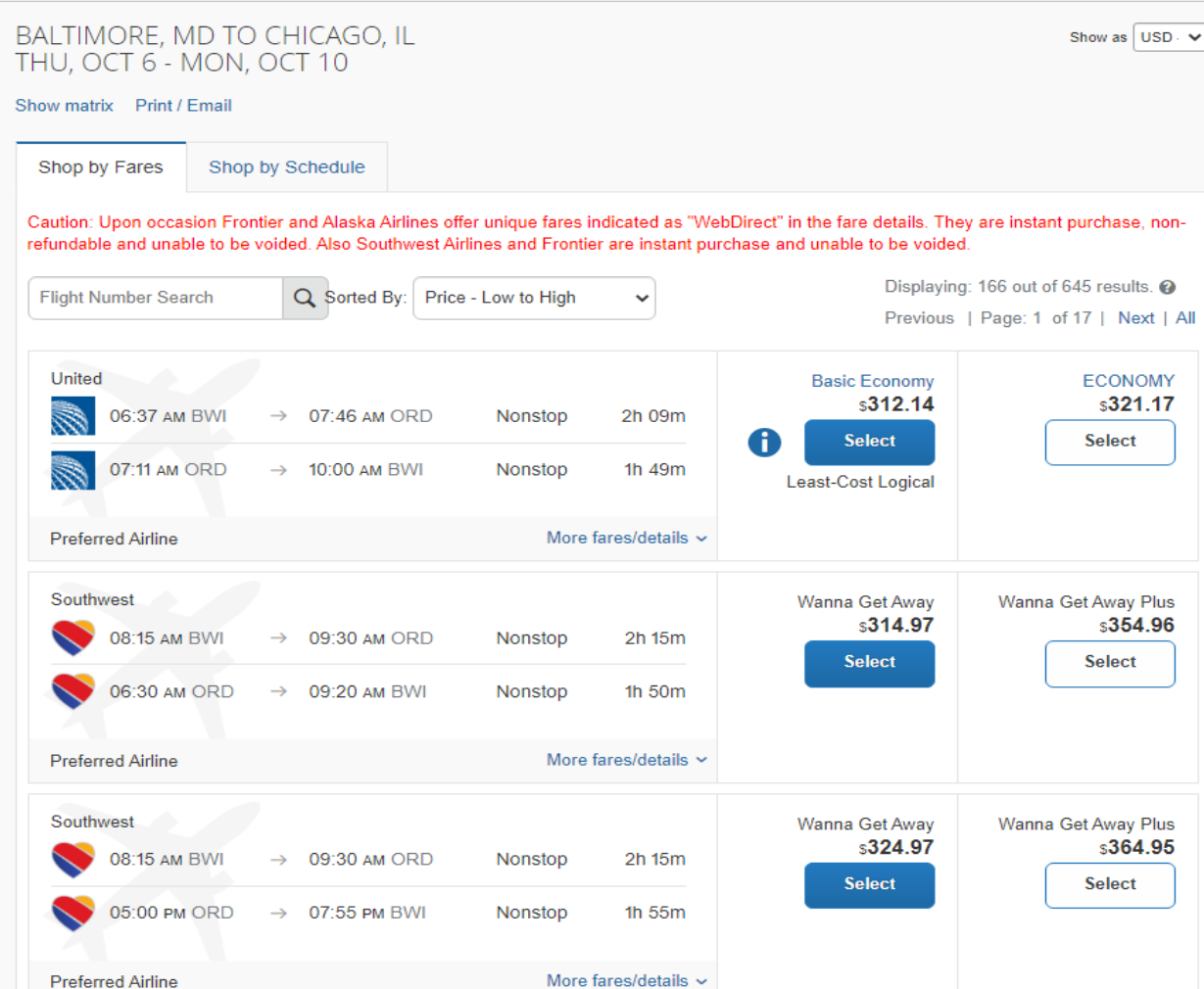

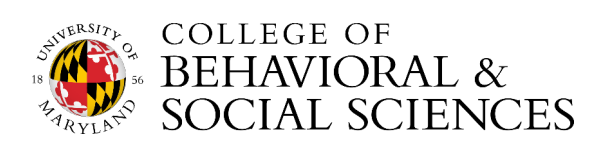

4. Once you have selected the itinerary, you can use the Tcard or the UMD Ghost Card to reserve/pay for the expense.

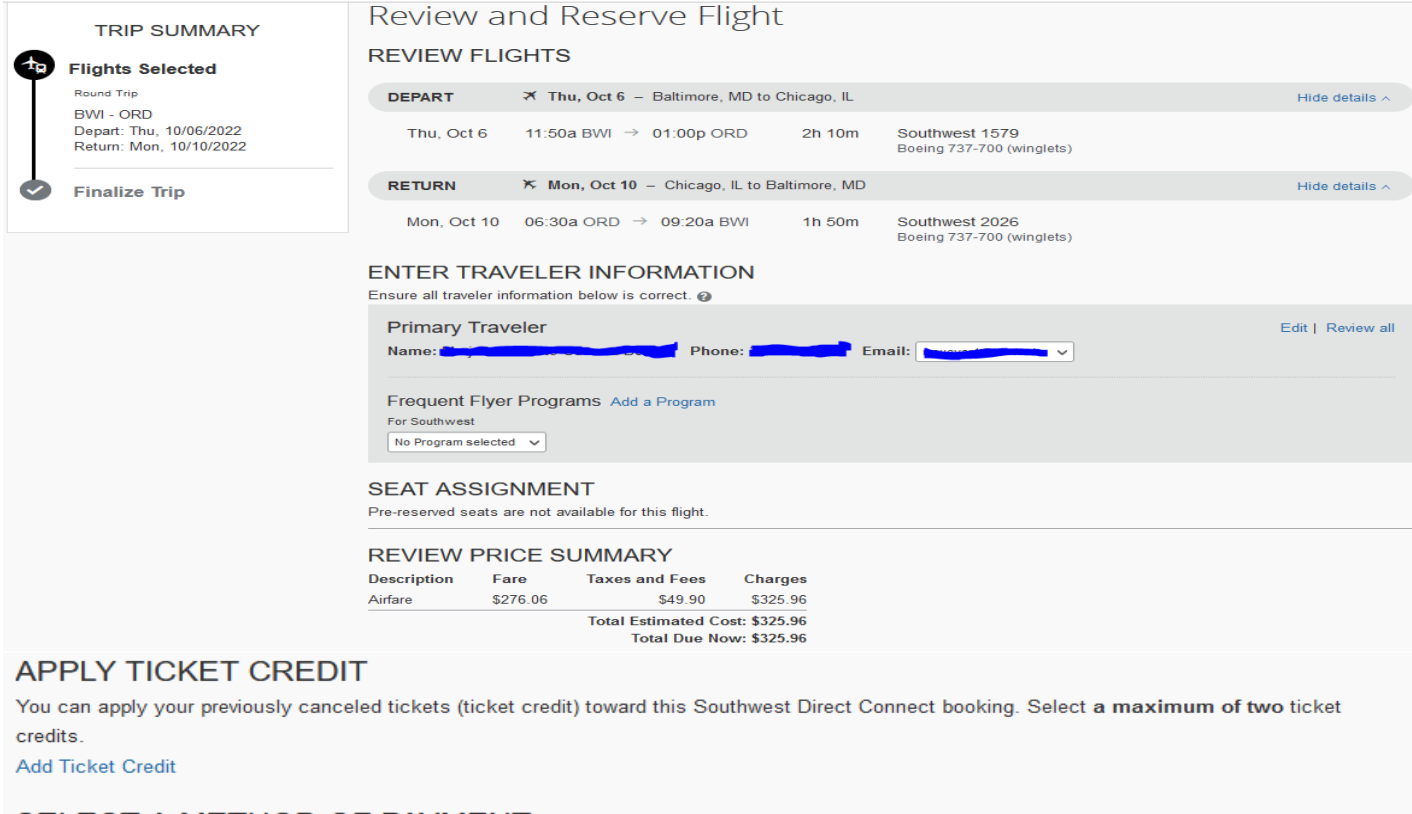

## SELECT A METHOD OF PAYMENT How would you like to pay? Add credit card Please choose a credit card.  $\vee$   $\in$ \* Indicates credit card is a company card

## $\bigwedge$ This is a Non-Refundable Ticket

Customers holding NON-REFUNDABLE type tickets may USUALLY cancel their journey, and reuse these tickets to any destination in the carrier's system, within one year following the DATE OF ISSUE (READ THE FARE RULES to be certain this applies). Reservations MUST be cancelled by the intended (original) departure day, or tickets will be void and have NO value for future use. These rules apply to DOMESTIC ticketing only.

By completing this booking, you agree to the fare rules and restrictions and hazardous goods policy.

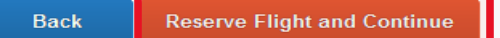

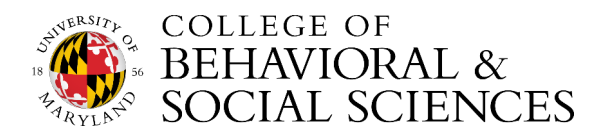